Évaluer des logiciels de montage vidéo à partir de manipulations sonores et visuelles à accomplir.

 La production et la mise à jour des vidéos de formation en établissement de santé demandent du temps et des ressources. Des logiciels gratuits peuvent faciliter le montage vidéo. Dans le processus de production de vidéos formatives, nous sommes rendus à la quatrième étape (Fig.1).

Mathis Laverdière<sup>1</sup>, Nicolas Martel-Côté<sup>1</sup>, Thaina Jean-Baptiste<sup>1</sup>, Denis Lebel<sup>1</sup>, Jean-François Bussières<sup>1,2</sup> <sup>1</sup>Unité de recherche en pratique pharmaceutique, Département de pharmacie, CHU Sainte-Justine, Montréal, Québec, Canada;

### Introduction

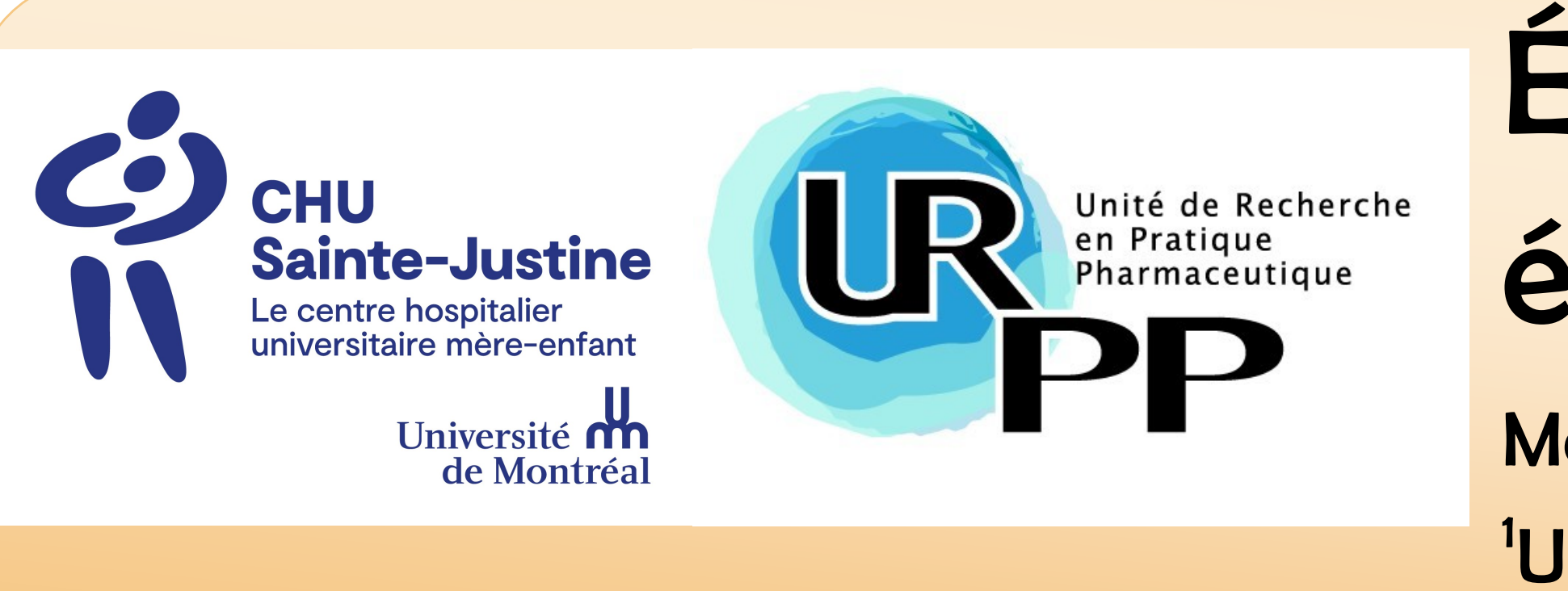

# Évaluation de cinq logiciels de montage pour la production de contenus formatifs en établissements de santé

 Compte tenu des caractéristiques et de la facilité d'utilisation, Hitfilm**TM** semble être le meilleur choix de la sélection. Cet outil peut facilement être utilisé pour le montage de vidéo formative en établissement

de santé.

### Résultats

- Étude descriptive transversale
- La version gratuite de **cinq logiciels** (Hitfilm**TM**, Clipchamp**TM**, OpenShot**TM** , Shotcut**TM** et CapCup**TM**) a été sélectionnée à partir de recherche sur le web.
- **Six caractéristiques** et **cinq manipulations** ont été choisies pour évaluer les logiciels:
- Guide intégré, exportation en plusieurs fichiers, plusieurs pistes vidéo et audio, séparation automatique des pistes audio/vidéo et présence effets et filtres intégrés.
- Zoom sur image, superposition audio, superposition vidéo, contrôle du volume des différentes pistes audio, assemblage de deux vidéo distinctes.
- Une limite de cinq minutes a été accordée pour la réalisation des manipulations, incluant le temps utilisé à l'apprentissage de la manipulation.
- La note de 1 était donnée si la caractéristique/manipulation était réalisable ou présente et 0 si non-réalisable ou absente.
- Après la lecture des manuels et l'accomplissement des manipulations, les logiciels ont été classés en ordre de difficulté d'utilisation.

### Objectif

## Méthode

### Conclusion

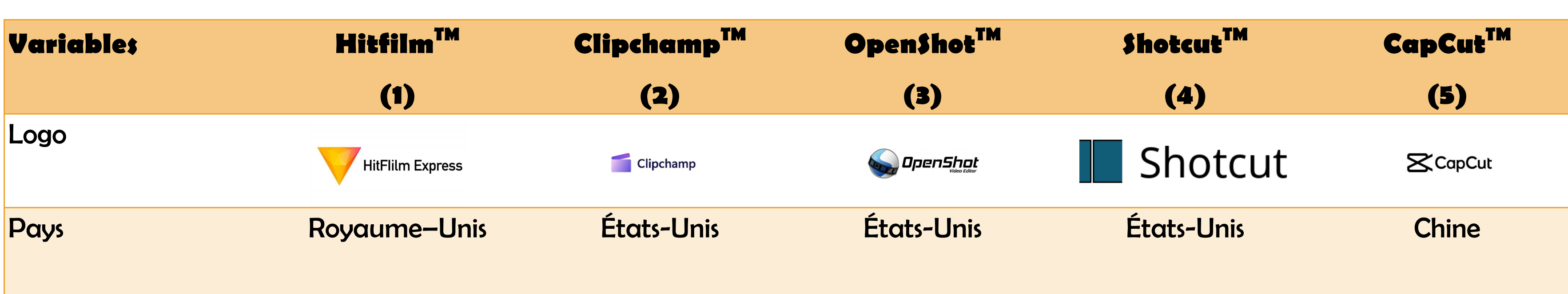

### **Tableau.I** Informations générales des logiciels

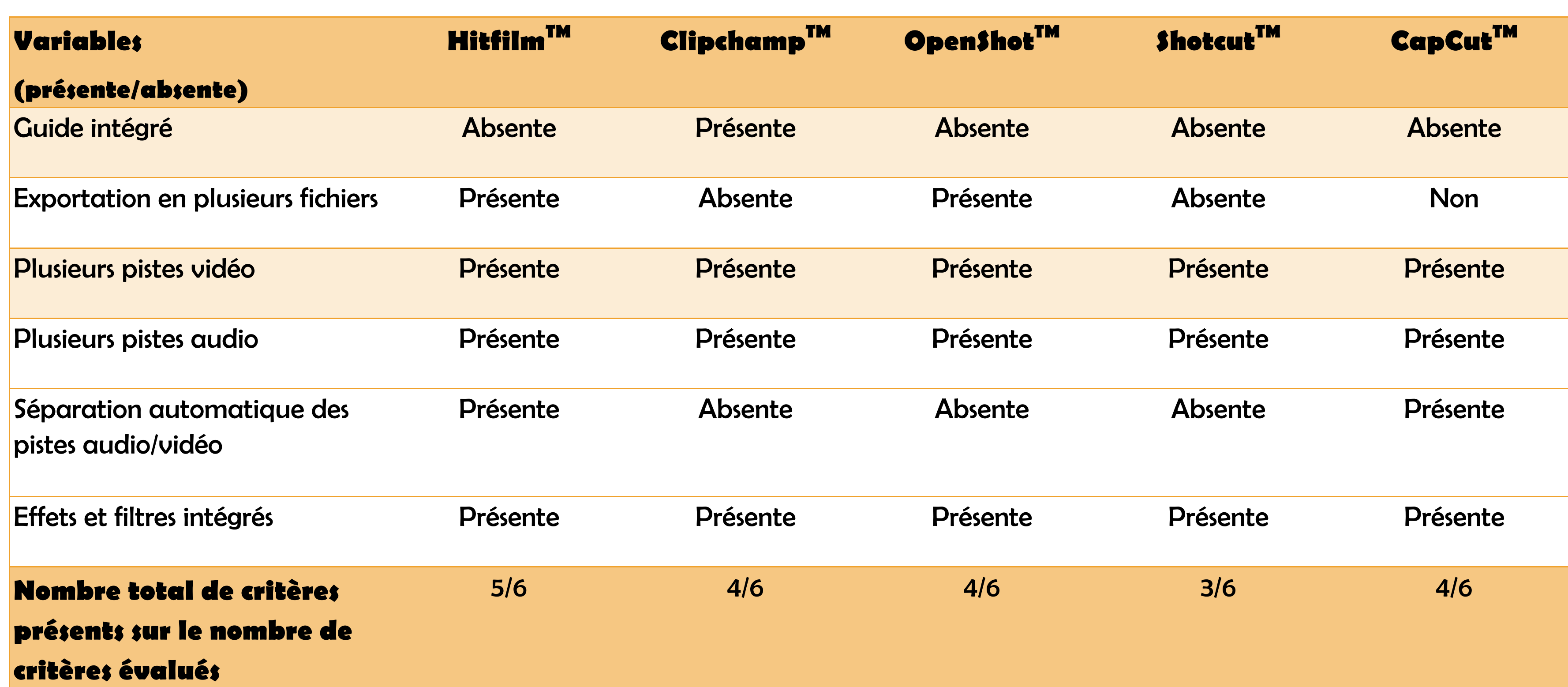

#### **Tableau.II** Caractéristiques présentes dans les logiciels

**Figure.1** Exemple de processus de production de vidéos formatives avec proposition de logiciels/outils qui seraient utilisés.

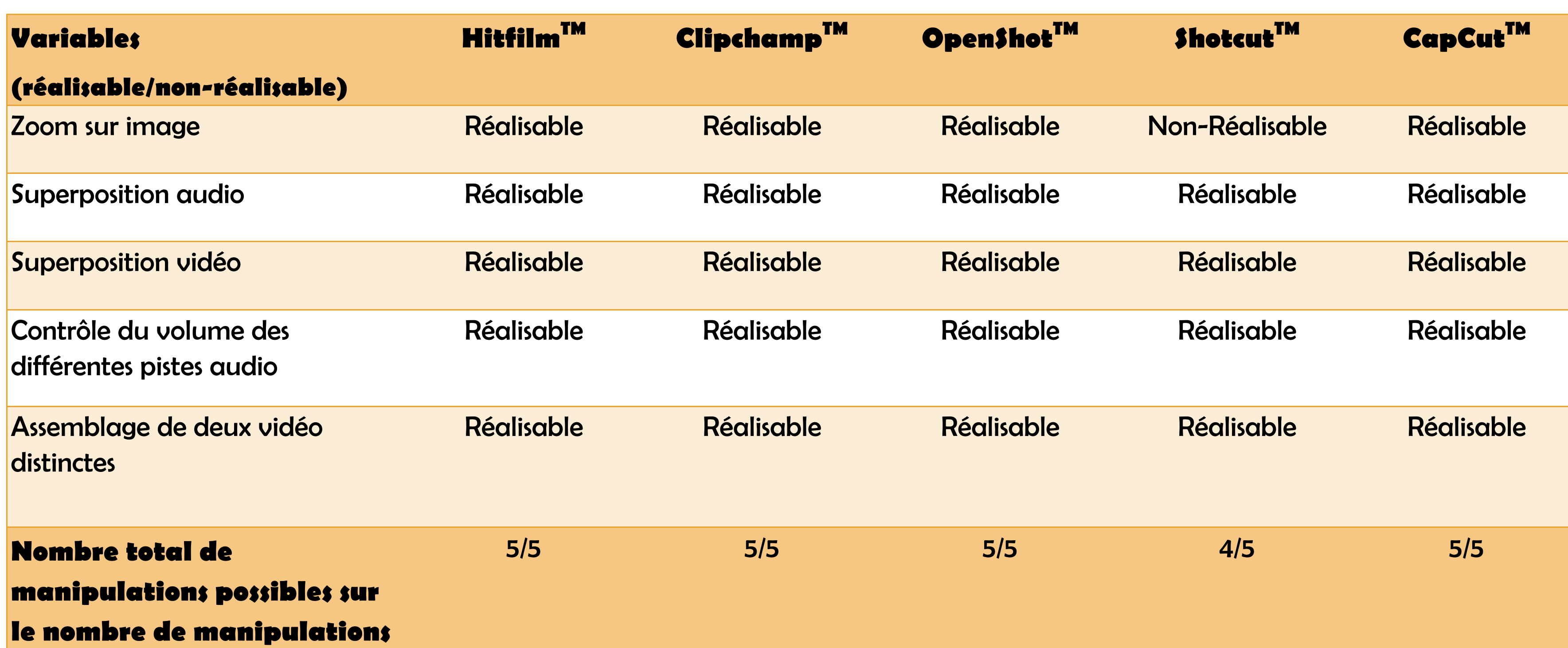

**évaluées** 

1. Hitfilm [Logiciel]. Version 21.1.2.0. Norwich (RU): FXhome; 2021. 2. Clipchamp [Logiciel]. Version 2.9.10. Redmond (USA): Microsoft Corporation; 2020. 3. OpenShot [Logiciel]. Version 3.1.1 Rockwall (USA): OpenShot Studi

#### **Tableau.III** Manipulations réalisables en cinq minutes dans les logiciels

# **Figure.2** Ordre (plus facile au plus difficile) de difficulté d'utilisation des logiciels avec les

• ShotCut<sup>™</sup> et Openshot<sup>™</sup> étaient difficiles à utiliser. Une mise à jour de leur interface pourrait

commentaires du groupe de discussion

### Discussion

- Le zoom sur image était non-réalisable en 5 min dans Shotcut **TM** . Un temps limite plus long (10 minutes) aurait toutefois rendu la manipulation réalisable dans le logiciel.
- Lors de l'importation d'une vidéo avec audio, seuls Hiltfilm**TM** et CapCut **TM** séparaient automatiquement l'audio et la vidéo en deux pistes distinctes. Cela est un grand avantage pour la production de vidéos de formation, car elle permet de contrôler et de modifier le son de la vidéo importée dans le logiciel plus facilement.
- Pour la facilité utilisation:
	- Hitfilm™ et Clipchamp™ étaient comparables en termes de facilité d'utilisation. La simplicité du manuel et de l'interface de Hiltfilm**TM** lui avait toutefois permis d'être le favori.
	- CapCut<sup>™</sup> est aussi facile à utiliser, toutefois, un apprentissage plus long était néccessaire, car certains onglets étaient plus difficiles à trouver.
	- faciliter leur utilisation.

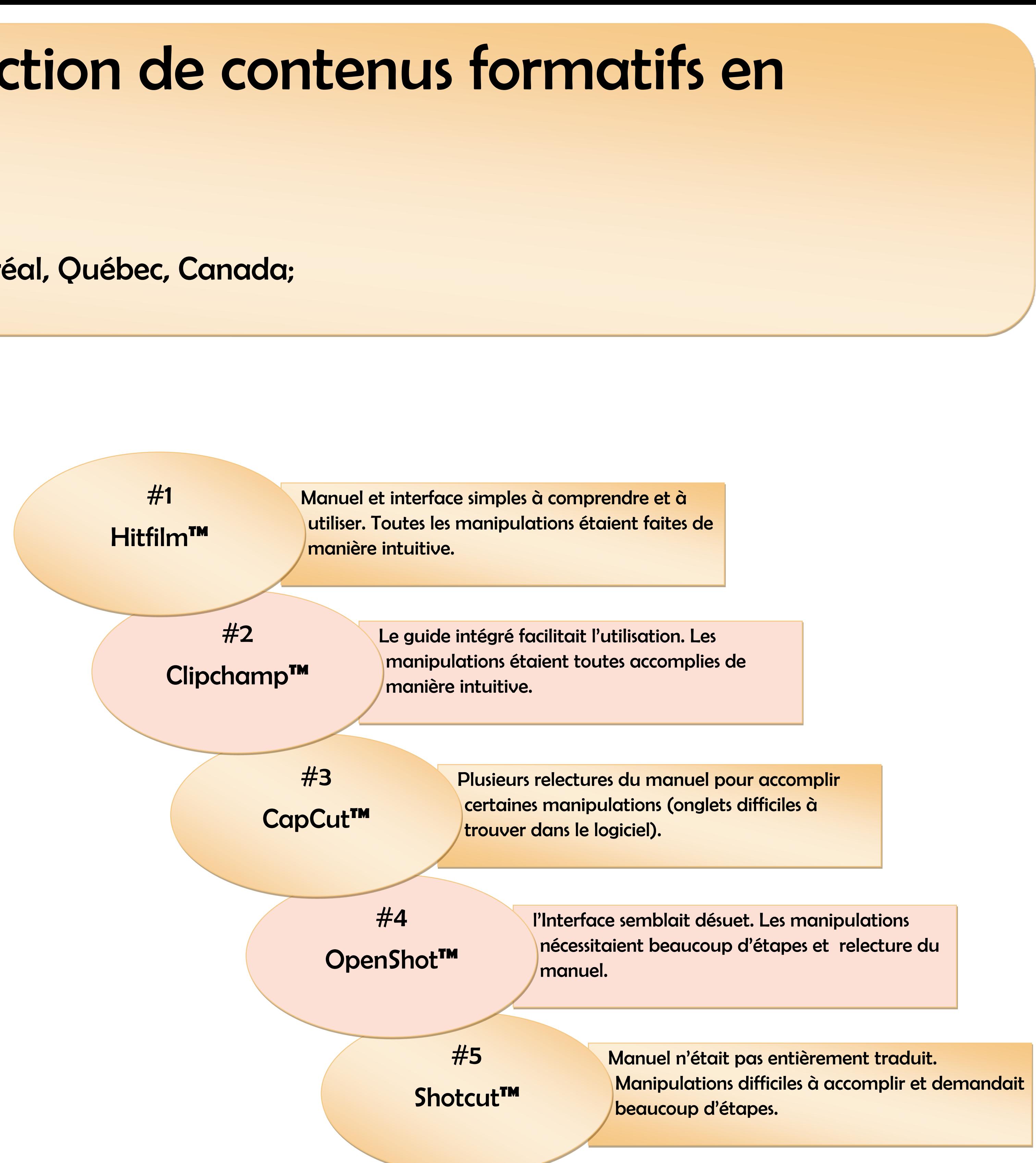

- Les logiciels provenaient de 3 pays différents: Royaume-Uni, États-Unis et Chine (Tableau.I).
- Seul CLipchamp **TM** avait un guide intégré, mais tous les logiciels avaient un manuel disponible. Hiltfilm**TM** avait le plus de caractéristiques (5/6) présentes et Shotcut le moins (3/6) (Tableau.II).
- Les manipulations étaient toutes réalisables dans 4 logiciels (Zoom non-réalisable dans Shotcut **TM** ) (Tableau.III).
- Hitfilm**TM** était le plus facile à utiliser et Openshot **TM** le plus difficile (Fig.1).

![](_page_0_Figure_5.jpeg)

4. Shotcup [Logiciel]. Version 24.01.28. Castro Valley (USA): Meltytech ; 2024. 5. CapCut [Logiciel]. Version 3.3.0.1161. Beijing (CHN): Bytedance Pte; 2020.